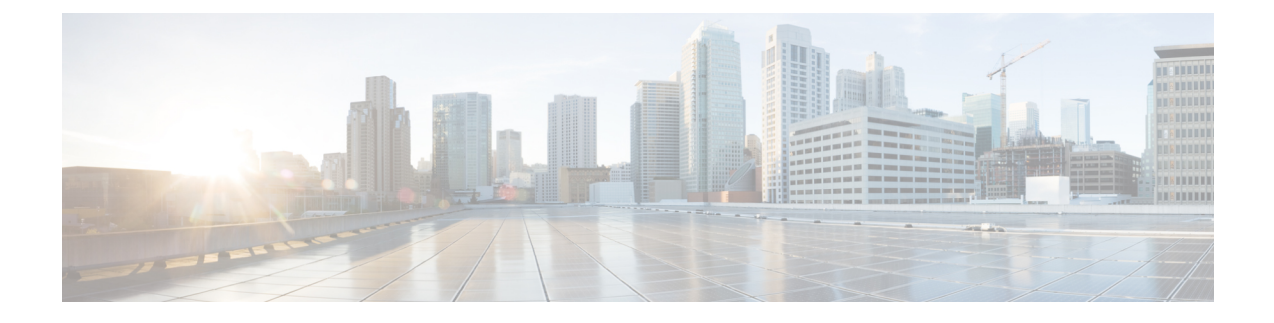

# **Installing the USB Drivers**

- Installing the Cisco [Microsoft](#page-0-0) Windows USB Device Driver, on page 1
- [Uninstalling](#page-1-0) the Cisco Microsoft Windows USB Driver, on page 2

# <span id="page-0-0"></span>**Installing the Cisco Microsoft Windows USB Device Driver**

A USB device driver must be installed the first time a Microsoft Windows-based PC is connected to the USB console port on the switch.

## **Installing the Cisco Microsoft Windows XP USB Driver**

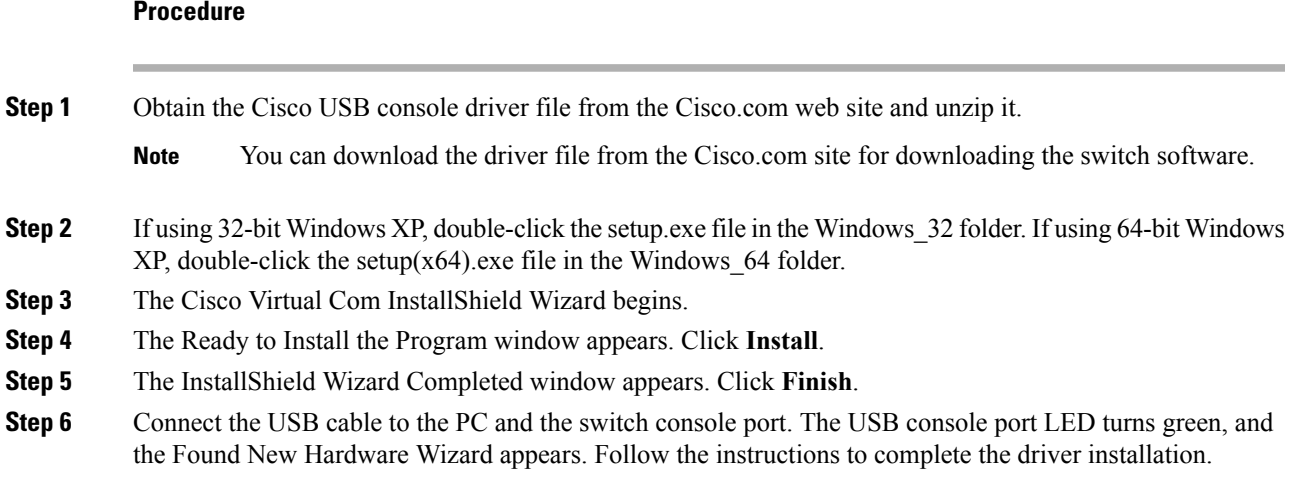

# **Installing the Cisco Microsoft Windows 2000 USB Driver**

## **Procedure**

**Step 1** Obtain the Cisco USB console driver file from the Cisco.com web site and unzip it.

**Note** You can download the driver file from the Cisco.com site for downloading the switch software.

**Step 2** Double-click the setup.exe file. **Step 3** The Cisco Virtual Com InstallShield Wizard begins. Click **Next. Step 4** The Ready to Install the Program window appears. Click **Install. Step 5** The InstallShield Wizard Completed window appears. Click **Finish. Step 6** Connect the USB cable to the PC and the switch console port. The USB console port LED turns green, and the Found New Hardware Wizard appears. Follow the instructions to complete the driver installation.

## **Installing the Cisco Microsoft Windows 7 USB Driver**

#### **Procedure**

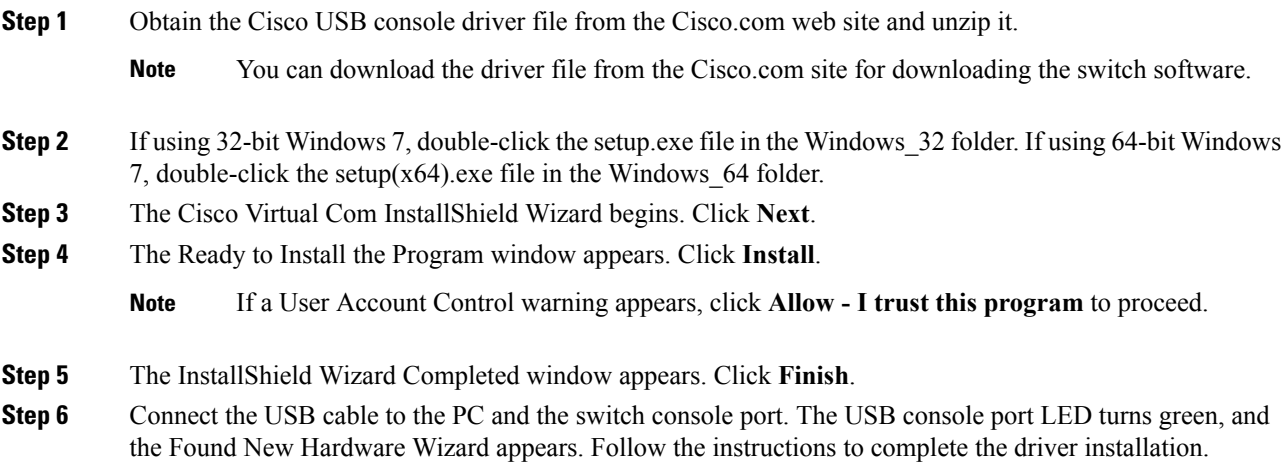

# <span id="page-1-0"></span>**Uninstalling the Cisco Microsoft Windows USB Driver**

# **Uninstalling the Cisco Microsoft Windows XP and 2000 USB Driver**

Use the Windows Add or Remove Programs utility or the setup.exe file.

## **Using the Setup.exe Program**

## **Before you begin**

Disconnect the switch console terminal before uninstalling the driver.

## **Procedure**

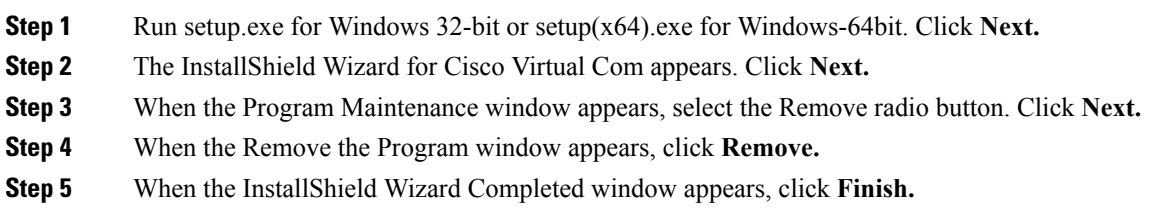

## **Using the Add or Remove Programs Utility**

## **Before you begin**

Disconnect the switch console terminal before uninstalling the driver.

### **Procedure**

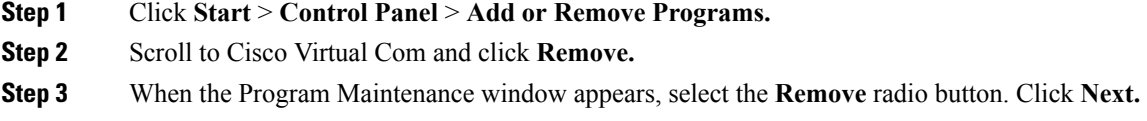

# **Uninstalling the Cisco Microsoft Windows 7 USB Driver**

### **Before you begin**

Disconnect the switch console terminal before uninstalling the driver.

#### **Procedure**

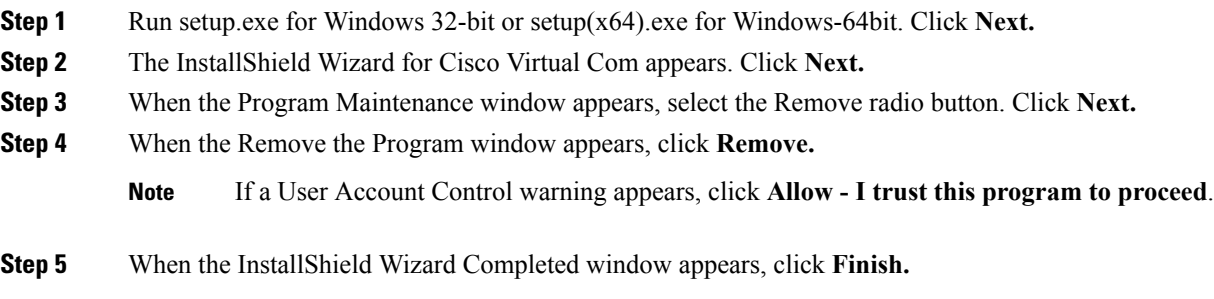

 $\mathbf I$